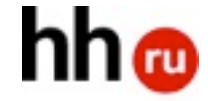

## Веб-стандарты в большом проекте

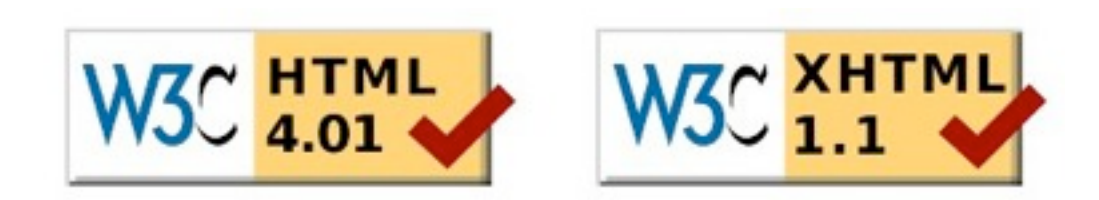

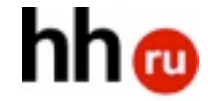

```
<!DOCTYPE HTML PUBLIC "-//W3C//DTD HTML 4.01 Transitional//EN">
```

```
\bullet\bullet\bullet<table cellpadding="0"cellspacing="0">
<tbody><tr><td colspan="2"valign="top"height="1">
<ul id="head">
<li class="s">
<a id="sethome"href="http://help.yandex.ru/start/"onmousedown="c
(this, 17, 1755);">
Сделать стартовой
\langlea>
\frac{2}{1}
```
 $\cdots$ 

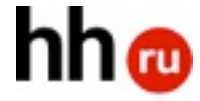

#### <!DOCTYPE HTML PUBLIC "-//W3C//DTD HTML 4.01 Transitional//EN">

```
<table cellpadding="0"cellspacing="0">
<tbody><tr><td colspan="2"valign="top"height="1">
<ul id="head">
<li class="s">
<a id="sethome"href="http://help.yandex.ru/start/"onmousedown="c
(this, 17, 1755);">
Сделать стартовой
\langlea>
\langle/li\rangle
```
 $\alpha \rightarrow -\alpha$ 

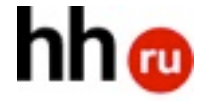

#### <!DOCTYPE HTML PUBLIC "-//W3C//DTD HTML 4.01 Transitional//EN">  $\alpha$  ,  $\alpha$  ,  $\alpha$

```
<table cellpadding="0"cellspacing="0">
<tbody><tr><td colspan="2"valign="top"height="1">
<ul id="head">
<li class="s">
<a id="sethome"href="http://help.yandex.ru/start/"onmousedown="c
(this, 17, 1755);">
Сделать стартовой
\langlea>
\langle/li\rangle
```
 $\alpha \rightarrow \alpha$ 

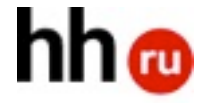

# <strong>

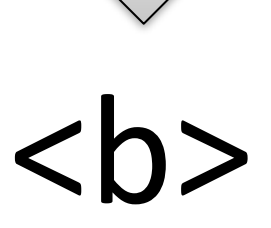

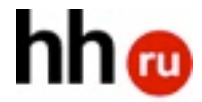

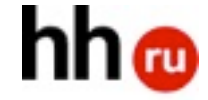

### Багрепорт возможен только если код валиден

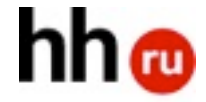

## Одинаковые задачи решать\*одинаково

```
<!DOCTYPE HTML PUBLIC "-//W3C//DTD HTML 4.01 Transitional//EN">
```

```
\bullet\bullet\bullet<table cellpadding="0"cellspacing="0">
<tbody><tr><td colspan="2"valign="top"height="1">
<ul id="head">
<li class="s">
<a id="sethome"href="http://help.yandex.ru/start/"onmousedown="c
(this, 17, 1755);">
Сделать стартовой
\langlea>
\frac{2}{1}
```
 $\cdots$ 

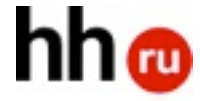

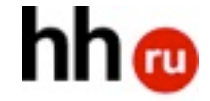

#### стандарты = система

## innerHTML

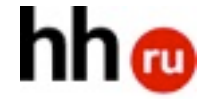

## hh.ru, joblist.ru, career.ru

## 90+ страниц, 400+ статей

## 3 вестальщика

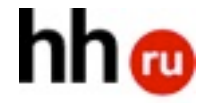

## Раскладка на таблицах autocomplete="off"

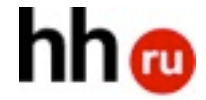

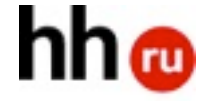

# Запрещено не следовать системе

## не следовать стандартам

Разрешено\*

## Вопросы?

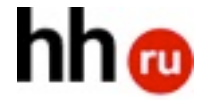